# Exercises in System Level Programming (SLP) – Sommersemester 2024

# Exercise 3

#### Maximilian Ott

Lehrstuhl für Informatik 4 Friedrich-Alexander-Universität Erlangen-Nürnberg

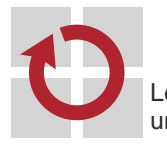

Lehrstuhl für Verteilte Systeme und Betriebssysteme

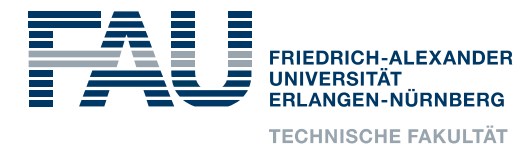

# Presentation Task 1

# Modules

# Overview: From the Source Code to a Program

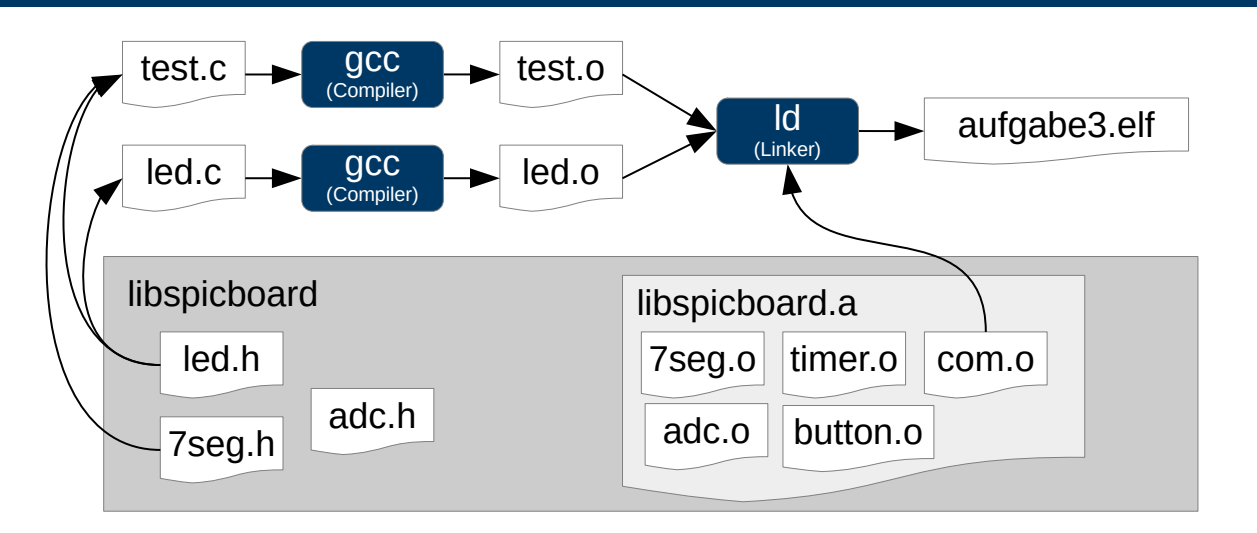

- 1. Preprocessor
- 2. Compiler
- 3. Linker
- 4. Programmer/Flasher

 $\bigoplus$ 

- Header files contain the interface of a module
	- **Function declarations**
	- **Preprocessor macros**
	- Type definitions
- Header files can be included multiple times
	- led.h includes avr/io.h
	- button.h includes avr/io.h
	- $\sim$  Functions from avr/io.h declared multiple times
- **Prevent Multiple inclusions/cycles**  $\sim$  **include-guards** 
	- Definition and checking of a preprocessor macro
	- Convention: Macro has the same name as .h-file, " replaced by  $'$
	- $e.g.$  for button.  $h \sim$  BUTTON\_H
	- File is only included if the macro has not already been defined
- Attention: Flat name space  $\sim$  always use unique names

#### Interface Description (2)

Creating a .h-file (convention: same name as .c-file)

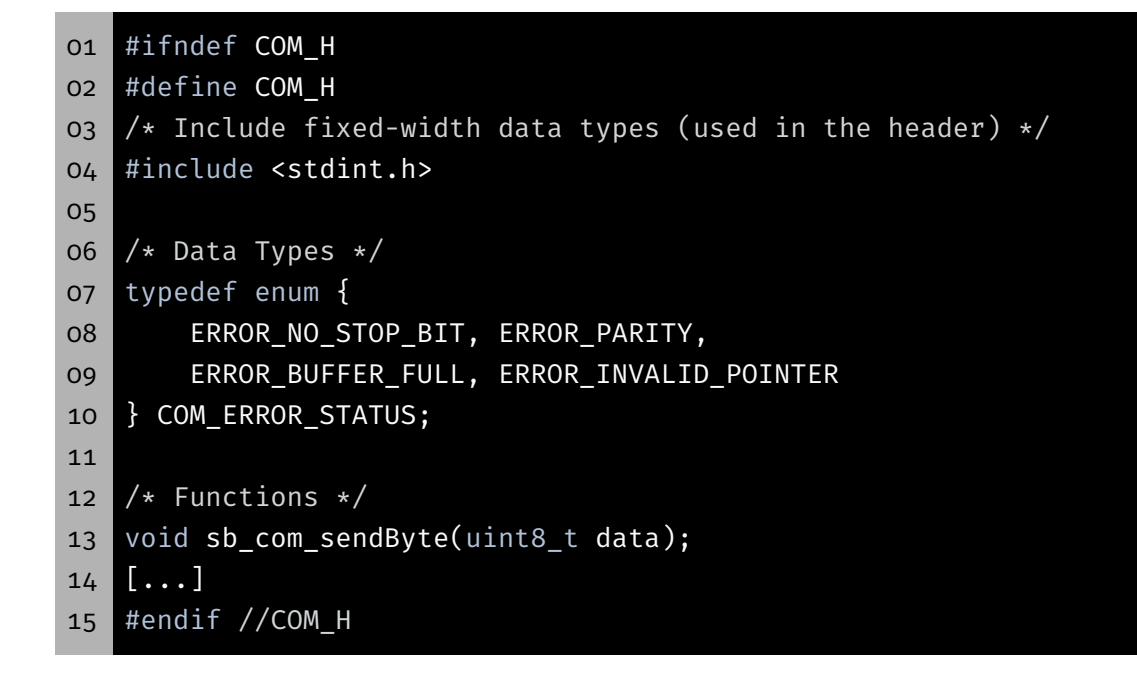

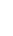

5

- Internal variables and auxiliary functions not part of the interface
- C has a flat name space
- **Unexpected accesses can lead to wrong behaviour**
- ⇒ Encapsulation: Visibility & life span should be restricted

### Implementation: Visibility & Life Span (1)

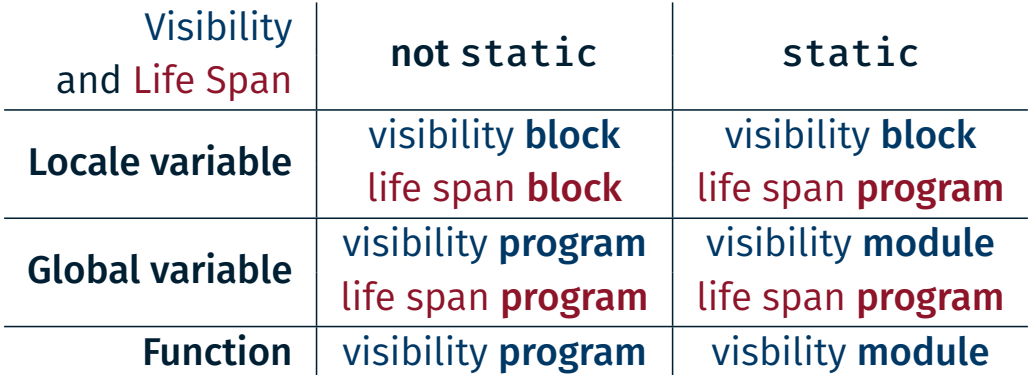

- Local variables that are not declared as static:
- $\rightarrow$  auto variable (automatically allocated & freed)
- Global variables and functions declared as static, if no export is necessary

6

IÖ.

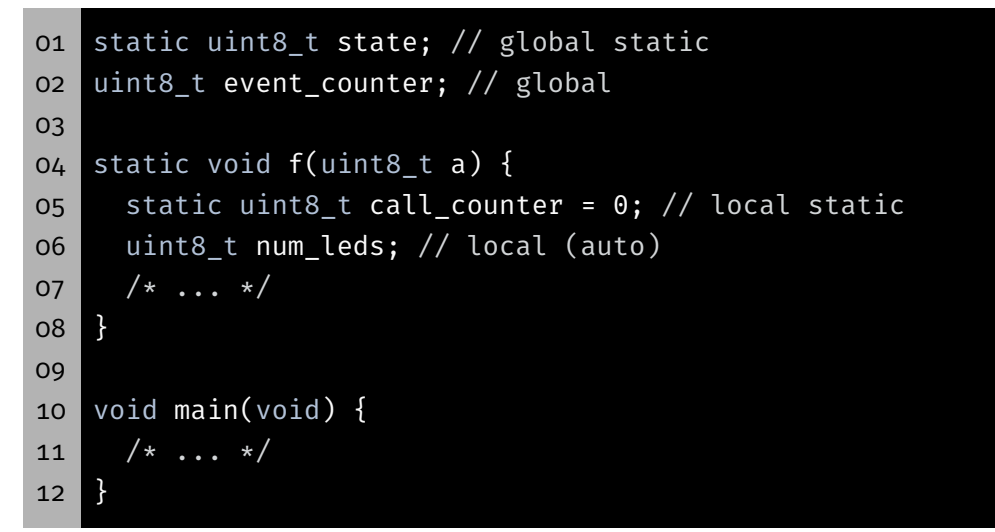

Visibility & life span should be chosen as restricted as possible

 $\sim$  If possible: static for global variables and functions

- Modules have to perform an initialization
	- For example: Configuring ports
	- **Java: Possible with class constructors**
	- C: No such concepts
- *Workaround:* Modules have to initialize themself upon the first function call
	- Remember completion of initialization
	- Prevent multiple initialization
- Creating an initDone-variable
	- Call of the init function in each function
	- **initDone-variable initially set to 0**
	- **After initialization it is set to 1**

9

kD-

- $\blacksquare$  initDone is initially set to 0
- $\blacksquare$  Is set to 1 after initialization
- $\sim$  Initialization only performed once

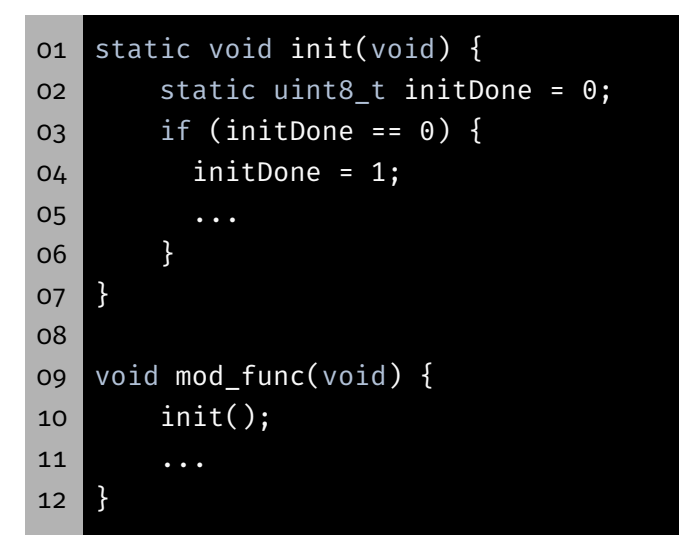

**tip** 

## In- & Output via Pins

- **Microcontroller interact with their environment**
- Besides some predefined protocols: Arbitrary (digital) signals
- Many pins can be configured as an input or an output
- $\sim$  General Purpose Input/Output (GPIO)

### Output: Active-high & Active-low

Output dependent on wiring:

active-high: high-level (logically 1;  $V_{cc}$  at Pin)  $\rightarrow$  LED is on active-low: low-level (logically 0; *GND* at Pin) → LED is on

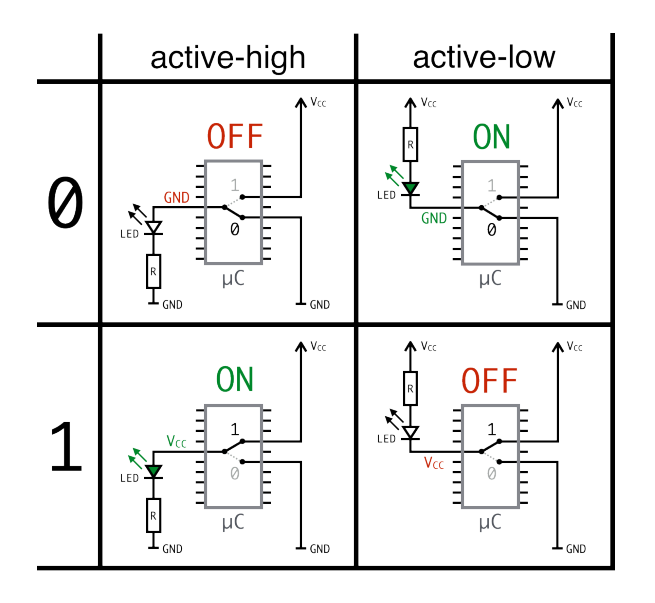

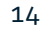

**\$** 

#### Input dependent on wiring:

active-high: Button pressed → high-level (logically 1;  $V_{cc}$  at Pin) active-low: Button pressed → low-level (logically 0; *GND* at Pin)

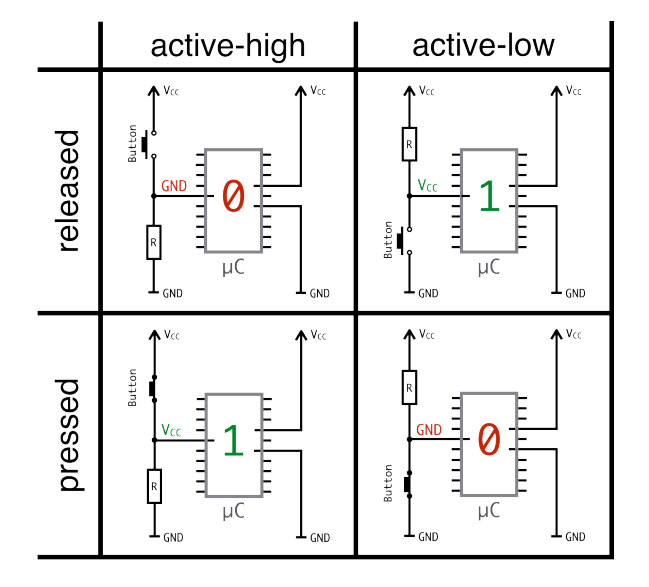

Inputs are of high impedance, a well defined level has to be present

 $\rightarrow$  Use pull-down or (internal) pull-up resistors

### Configuration of the Pins

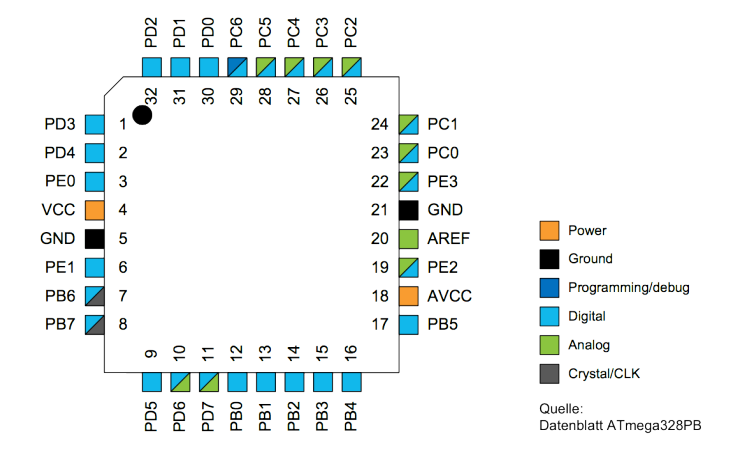

- Eight pins are combined to an I/O port for the AVR
- Each I/O port of the AVR is controlled by three 8-bit registers
	- DDRx Data Direction Register
	- PORTx Port Output Register
	- PINx Port Input Register
- Every pin of a port has exactly one bit in each of the three register

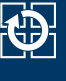

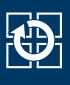

#### DDRx: Data Direction Register configures pin i as an in- or output

- Bit i =  $1 \rightarrow$  Pin i used as an output
- Bit i =  $0 \rightarrow$  Pin i used as an input

Example:

01 DDRC |= (1 << PC3); // PC3 as output (Pin 3 at Port C) 02 DDRD  $\delta$ = ~ $(1 \lt\lt P$ D2); // PD2 as input (Pin 2 at Port D)

### I/O-Port-Register (2)

PORTx: Port Output Register depends on DDRx register

- If output: Sets level to high or low at pin i
	- Bit  $i = 1 \rightarrow$  high-level at pin i
	- Bit  $i = 0 \rightarrow low$ -level at pin i
- If input: Sets the state of the internal pull-up resistor at pin  $i$ 
	- Bit i =  $1 \rightarrow$  activates pull-up resistor for pin i
	- Bit i =  $0 \rightarrow$  deactivates pull-up resistor for pin i

#### Example:

```
01 PORTC |= (1 << PC3); // Pulls PC3 to high (LED off)
02 PORTC &= ~(1 << PC3); // Pulls PC3 to low (LED on)
03
04 PORTD |= (1 << PD2); // Activates internal pull up for PD2
05 PORTD &= ~(1 << PD2); // Deactivates internal pull up for PD2
```
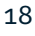

kD-

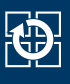

#### PINx: Port Input Register (read only) current value of pin i

- **If input:** poll what level is set from outside
- If output: poll whether high or low is put out

#### Example:

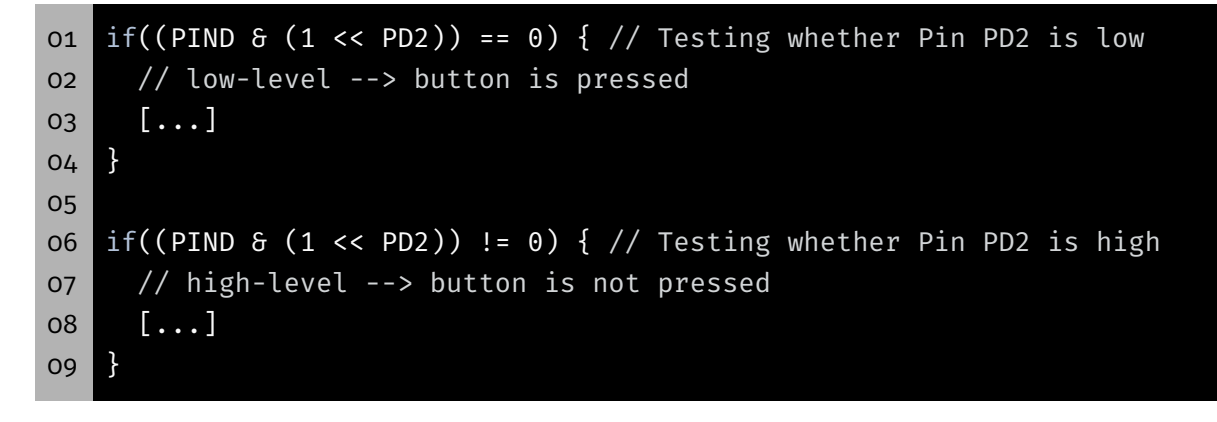

## Task: LED Module

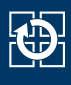

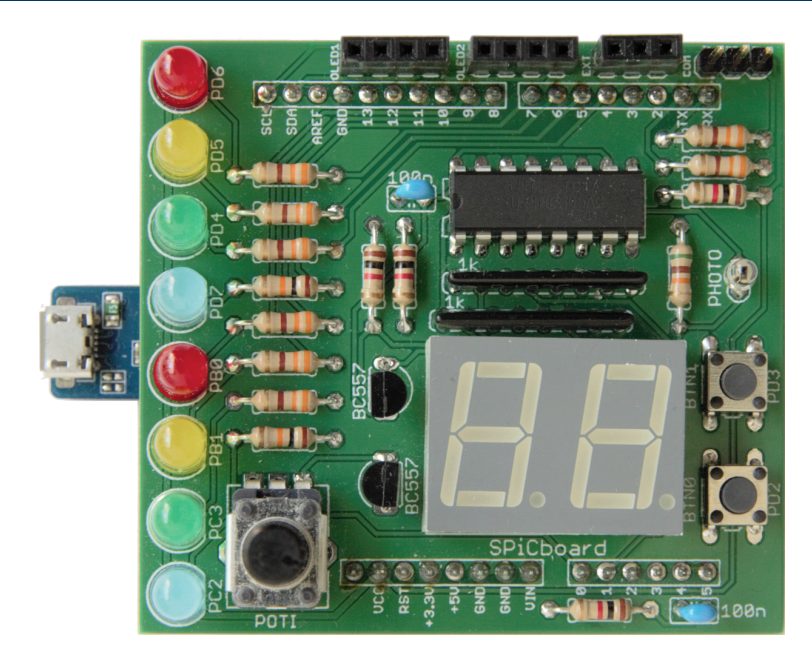

- LED  $\circ$  (RED $\circ$ )  $\Rightarrow$  PD6  $\Rightarrow$  Port D, Pin 6  $\Rightarrow$  Bit 6 at PORTD and DDRD
- ...
- **LED 7 (BLUE1)**  $\Rightarrow$  **PC2**  $\Rightarrow$  **Port C, Pin 2**  $\Rightarrow$  **Bit 2 at PORTC and DDRC**

### SPiCboard Block Circuit Diagram

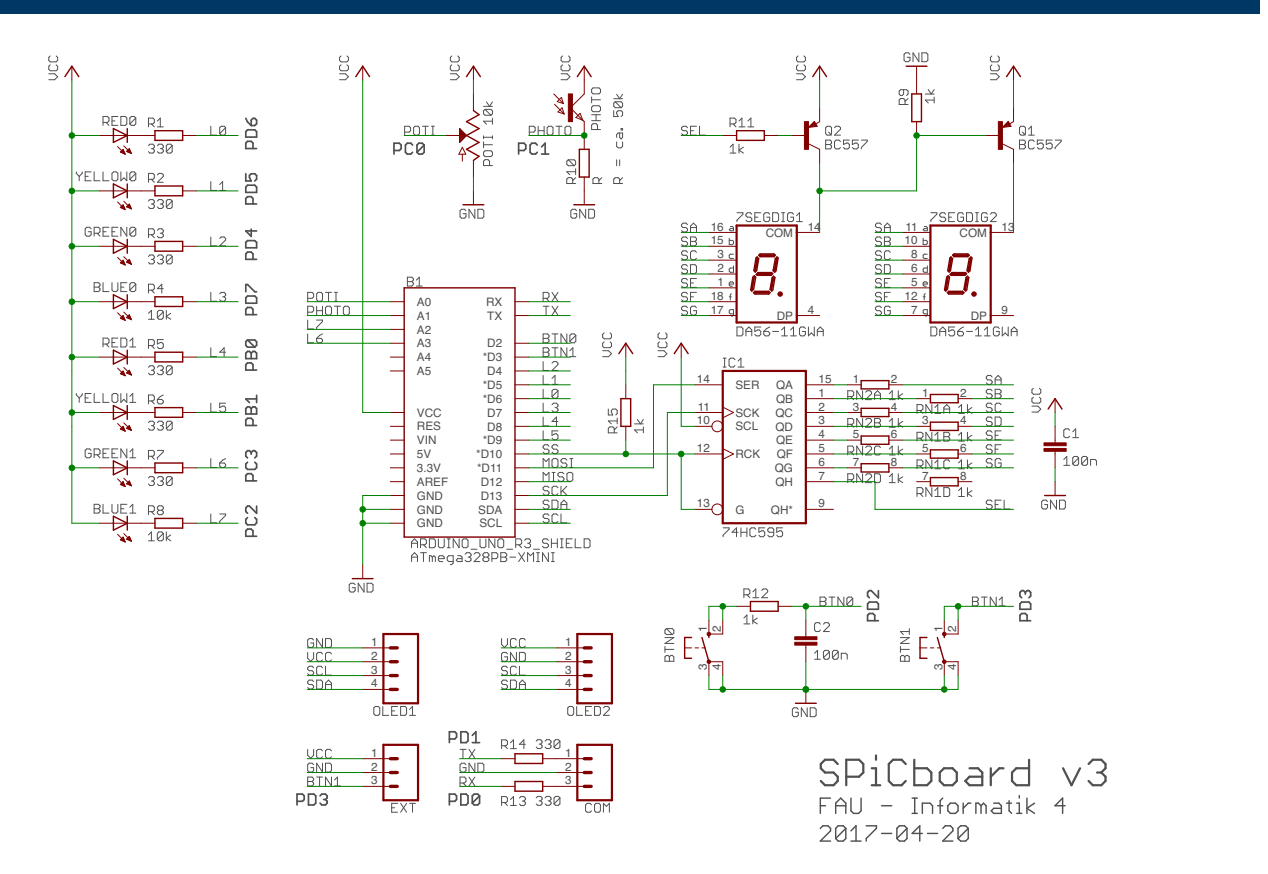

砂

- Implement the LED module of the libspicboard
	- Same behaviour as the original
	- **Description:** https://sys.cs.fau.de/lehre/SS24/spic/uebung/spicboard/ libapi/extern/group\_\_LED.html
- **Testing of the module** 
	- **Link your own module with a test program (test-led.c)**
	- Other parts of the library can be used for testing
- **LEDs of the SPiCboard** 
	- Connections and names of the single LEDs can be extracted from the overview pictures
	- All LEDs are active-low i.e. they are switched on if a low-level is applied
	- $\blacksquare$  PD6 = Port D, Pin 6

### Excursion: const uint8\_t\* vs. uint8\_t\* const

- const uint8\_t\*
	- Pointer to a constant uint8 t-value
	- Value cannot be modified via the pointer
- uint8\_t\* const
	- **Constant pointer** to an (arbitrary) uint8\_t-value
	- **Pointer** is not allowed to point at a different memory address

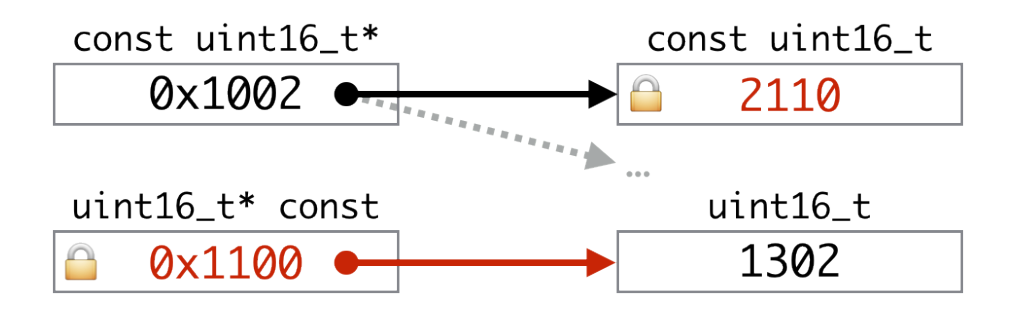

23

KD:

- Address operator: &
- Reference operator: \*
- Definitions for ports and pins (in  $\frac{avr}{io.h}$ )

```
01 #define PORTD (* (volatile uint8_t *) 0x2B)
02 ...
03 #define PD0 0
04 ...
```
- $\blacksquare$  Macro replaces PORTD by  $(*$  (volatile uint8 t  $*)$  0x2B)
	- 1. Takes the integer 0x2B (address of PORTD)
	- 2. Casts it into a (volatile uint8\_t  $*$ ) pointer
	- 3. Dereferences pointer  $\star$  (⇒PORTD is accessing the register contents)
	- 4. Brackets (…) enforce correct order of operations (Attention, macro!)

### Port- and Pin-Array (2)

#### ■ Port array:

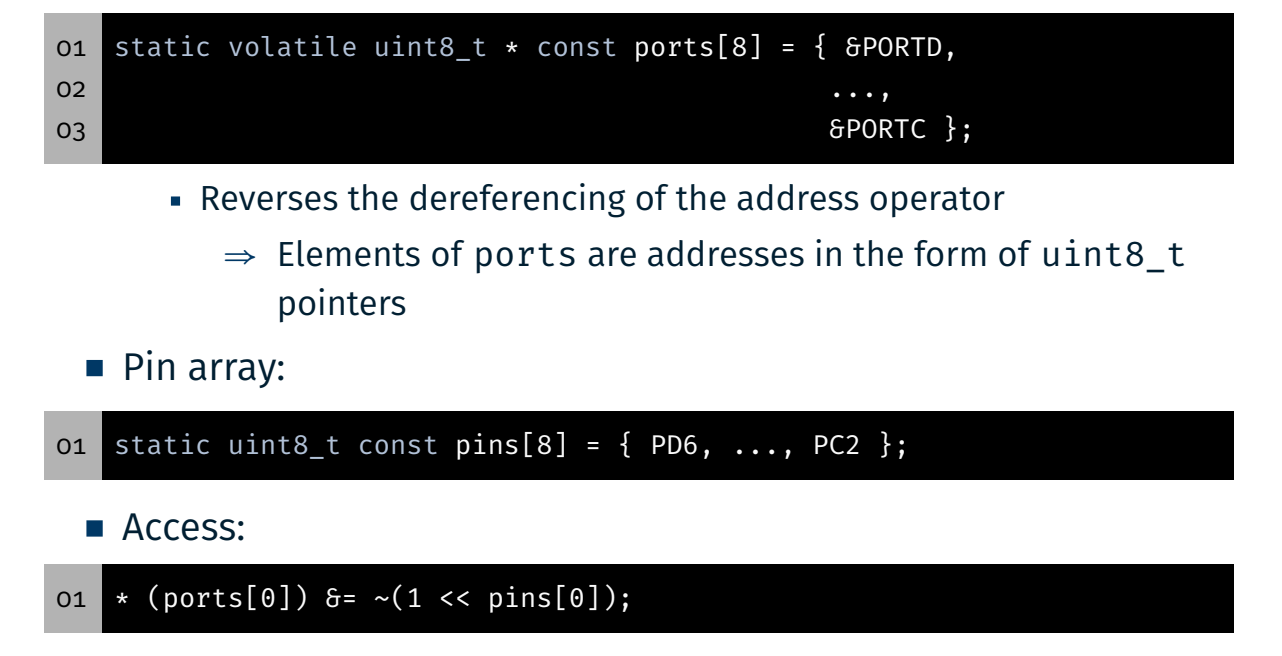

25

KD:

- **Create project as usual** 
	- . Initial source file: test-led.c
	- **Then add second source file led.c**
- When compiling, functions from your own module are used
- Additional parts of the library are included if required
- Code can be temporarily deactivated for testing the original functions:

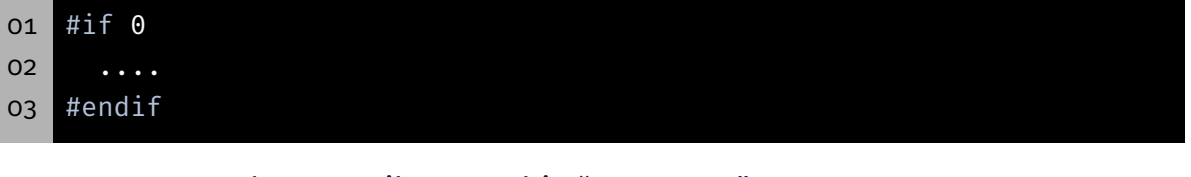

- $\Rightarrow$  Does the compiler see this "comment"?
- $\Rightarrow$  How can we comment in the code again?

### Testing of the Module

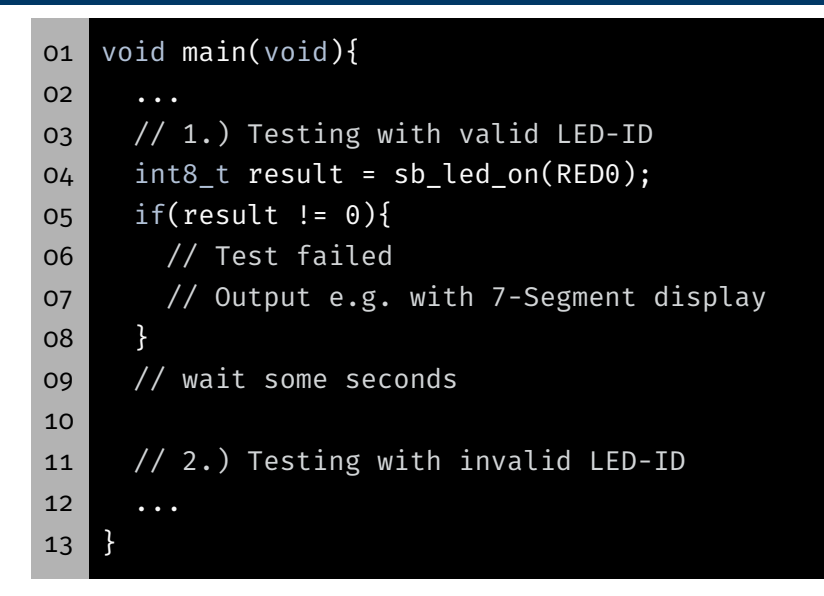

- Pay close attention to the interface description (incl. return values)
- **Testing of all possible return values**
- Give an error if the returned value is different from the specification

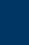

KD-

27

# Hands-on: Statistics Module

Screencast: https://www.video.uni-erlangen.de/clip/id/16328

#### Hands-on: Statistics Module

- Statistics module and test program
- **Functionality of the module (interface):** 
	- 01 // Interface

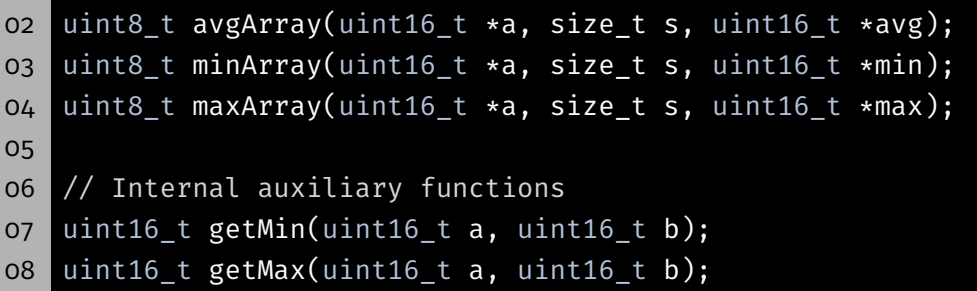

- **Return value:** 
	- $\blacksquare$   $\Theta$ : OK
	- **1: Error**
- How to proceed:
	- Header file with module interface (and include guards)
	- Implementation of the module (consider visibility)
	- Testing of the module in the main program (incl. errors)